## Prehod med organizacijami

Zadnja sprememba 04/07/2024 12:34 pm CEST

Če imamo več organizacij, lahko enostavno prehajamo med posameznimi organizacijami.

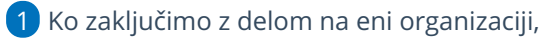

2 enostavno preidemo na drugo organizacijo s klikom na naziv

organizacije

3 in na spustnem seznamu izberemo drugo organizacijo

4 ter nadaljujemo z delom v drugi organizaciji.

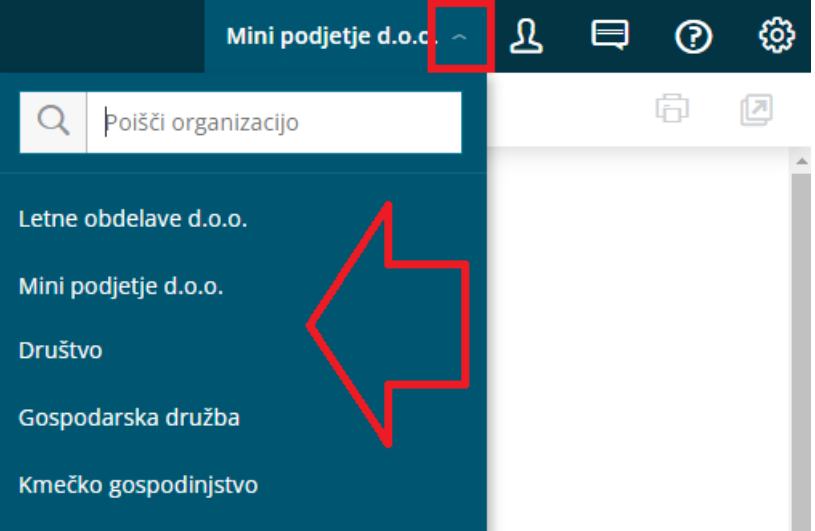